## **Miscellaneous**

## If I run into a problem, how can I report this problem and ask for help?

To do this, click on "Contact Us" button in "Dashboard" page.

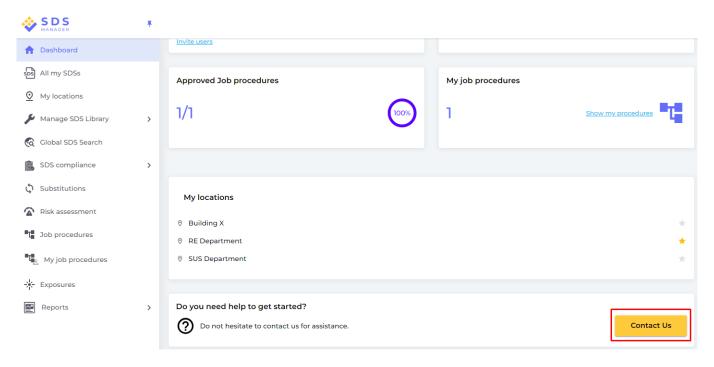

Fill out subject, describe your problem, and attach a file (optional), then click on 'Send' button.

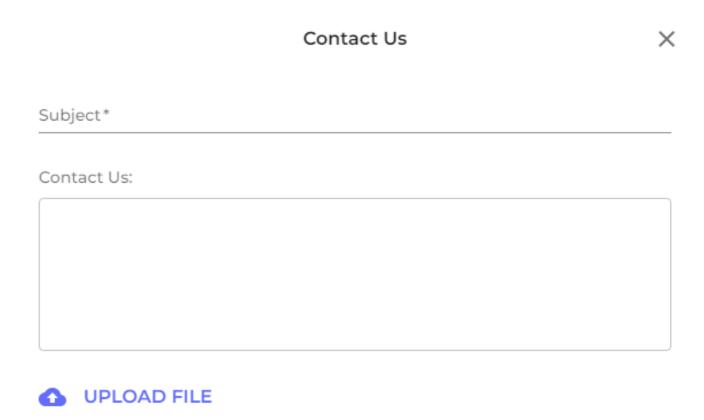

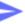

## **Miscellaneous**

Unique solution ID: #1079

Author: n/a

Last update: 2023-06-20 05:55